# NAG Library Routine Document

## F07PWF (ZHPTRI)

<span id="page-0-0"></span>Note: before using this routine, please read the Users' Note for your implementation to check the interpretation of bold italicised terms and other implementation-dependent details.

#### 1 Purpose

F07PWF (ZHPTRI) computes the inverse of a complex Hermitian indefinite matrix A, where A has been factorized by F07PRF (ZHPTRF), using packed storage.

#### 2 Specification

SUBROUTINE F07PWF (UPLO, N, AP, [IPIV, WORK](#page-1-0), [INFO](#page-1-0)) INTEGER N, IPIV(\*), INFO COMPLEX  $(KIND=nag_wp)$  AP $(*)$ , WORK $(N)$ <br>CHARACTER $(1)$  UPLO  $CHARACTER(1)$ 

The routine may be called by its LAPACK name zhptri.

### 3 Description

F07PWF (ZHPTRI) is used to compute the inverse of a complex Hermitian indefinite matrix A, the routine must be preceded by a call to F07PRF (ZHPTRF), which computes the Bunch–Kaufman factorization of A, using packed storage.

If UPLO = 'U',  $A = PUDU^HP^T$  and  $A^{-1}$  is computed by solving  $U^HP^TXPU = D^{-1}$  for X. If UPLO = 'L',  $A = PLDL^{\text{H}}P^{\text{T}}$  and  $A^{-1}$  is computed by solving  $L^{\text{H}}P^{\text{T}}XPL = D^{-1}$  for X.

#### 4 References

Du Croz J J and Higham N J (1992) Stability of methods for matrix inversion *IMA J. Numer. Anal.* 12 1–19

#### 5 Parameters

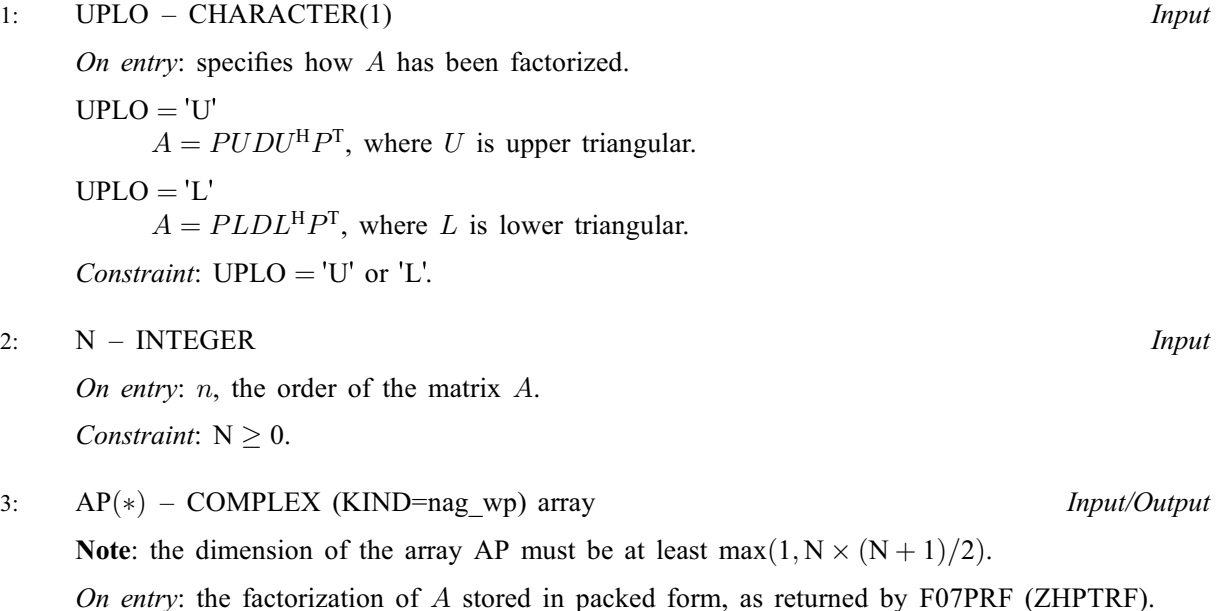

<span id="page-1-0"></span>On exit: the factorization is overwritten by the n by n matrix  $A^{-1}$ .

More precisely,

if [UPLO](#page-0-0) = 'U', the upper triangle of  $A^{-1}$  must be stored with element  $A_{ij}$  in  $AP(i+j(j-1)/2)$  $AP(i+j(j-1)/2)$  for  $i \leq j$ ;

if [UPLO](#page-0-0) = 'L', the lower triangle of  $A^{-1}$  must be stored with element  $A_{ij}$  in  $AP(i + (2n - j)(j - 1)/2)$  $AP(i + (2n - j)(j - 1)/2)$  for  $i \geq j$ .

4: IPIV( $*)$  – INTEGER array Input

Note: the dimension of the array IPIV must be at least max $(1, N)$ .

On entry: details of the interchanges and the block structure of  $D$ , as returned by F07PRF (ZHPTRF).

- 5: WORK([N](#page-0-0)) COMPLEX (KIND=nag\_wp) array Workspace
- 6: INFO INTEGER Output

On exit: INFO = 0 unless the routine detects an error (see Section 6).

#### 6 Error Indicators and Warnings

 $INFO < 0$ 

If INFO  $= -i$ , argument i had an illegal value. An explanatory message is output, and execution of the program is terminated.

 $INFO > 0$ 

Element  $\langle value \rangle$  of the diagonal is exactly zero. D is singular and the inverse of A cannot be computed.

#### 7 Accuracy

The computed inverse  $X$  satisfies a bound of the form

if 
$$
\text{UPLO} = \text{'U'}, |DU^{\text{T}}P^{\text{T}}XPU - I| \le c(n)\epsilon(|D||U^{\text{T}}|P^{\text{T}}|X|P|U| + |D||D^{-1}|);
$$
  
if  $\text{UPLO} = \text{'L'}, |DL^{\text{T}}P^{\text{T}}XPL - I| \le c(n)\epsilon(|D||L^{\text{T}}|P^{\text{T}}|X|P|L| + |D||D^{-1}|),$ 

 $c(n)$  is a modest linear function of n, and  $\epsilon$  is the *machine precision*.

#### 8 Parallelism and Performance

F07PWF (ZHPTRI) is not threaded by NAG in any implementation.

F07PWF (ZHPTRI) makes calls to BLAS and/or LAPACK routines, which may be threaded within the vendor library used by this implementation. Consult the documentation for the vendor library for further information.

Please consult the [X06 Chapter Introduction](#page-0-0) for information on how to control and interrogate the OpenMP environment used within this routine. Please also consult the Users' Note for your implementation for any additional implementation-specific information.

#### 9 Further Comments

The total number of real floating-point operations is approximately  $\frac{8}{3}n^3$ .

The real analogue of this routine is F07PJF (DSPTRI).

#### 10 Example

This example computes the inverse of the matrix A, where

$$
A = \begin{pmatrix} -1.36 + 0.00i & 1.58 + 0.90i & 2.21 - 0.21i & 3.91 + 1.50i \\ 1.58 - 0.90i & -8.87 + 0.00i & -1.84 - 0.03i & -1.78 + 1.18i \\ 2.21 + 0.21i & -1.84 + 0.03i & -4.63 + 0.00i & 0.11 + 0.11i \\ 3.91 - 1.50i & -1.78 - 1.18i & 0.11 - 0.11i & -1.84 + 0.00i \end{pmatrix}.
$$

Here A is Hermitian indefinite, stored in packed form, and must first be factorized by F07PRF (ZHPTRF).

#### 10.1 Program Text

Program f07pwfe

```
! F07PWF Example Program Text
! Mark 25 Release. NAG Copyright 2014.
! .. Use Statements ..
     Use nag_library, Only: nag_wp, x04ddf, zhptrf, zhptri
! .. Implicit None Statement ..
     Implicit None
! .. Parameters ..<br>Integer, Parameter
                                    \cdots nin = 5, nout = 6
! .. Local Scalars ..
     Integer :: i, ifail, info, j, n
     Character (1) :: uplo
! .. Local Arrays ..
     Complex (Kind=nag_wp), Allocatable :: ap(:), work(:)
     Integer, Allocatable :: ipiv(:)
     Character (1) :: \text{class}(1), \text{r} \text{ labs}(1)! .. Executable Statements ..
     Write (nout,*) 'F07PWF Example Program Results'
! Skip heading in data file
     Read (nin,*)
     Read (nin,*) n
     Allocate (ap(n*(n+1)/2), work(n), ipiv(n))! Read A from data file
     Read (nin,*) uplo
     If (uplo=='U') Then
       Read (nin, *)((ap(i+j*(j-1)/2), j=i, n), i=1, n)Else If (uplo=='L') Then
      Read (nin,*) ((ap(i+(2*n-j)*(j-1)/2), j=1,i), i=1,n)
     End If
! Factorize A
! The NAG name equivalent of zhptrf is f07prf
     Call zhptrf(uplo,n,ap,ipiv,info)
     Write (nout,*)
     Flush (nout)
     If (info==0) Then
! Compute inverse of A
! The NAG name equivalent of zhptri is f07pwf
       Call zhptri(uplo,n,ap,ipiv,work,info)
! Print inverse
! ifail: behaviour on error exit
! =0 for hard exit, =1 for quiet-soft, =-1 for noisy-soft
       ifail = 0Call x04ddf(uplo,'Nonunit',n,ap,'Bracketed','F7.4','Inverse', &
         'Integer',rlabs,'Integer',clabs,80,0,ifail)
```

```
Else
  Write (nout,*) 'The factor D is singular'
End If
```

```
End Program f07pwfe
```
#### 10.2 Program Data

```
F07PWF Example Program Data
 4 :Value of N<br>
'L' :Value of U
                                                   :Value of UPLO
(-1.36, 0.00)
 (1.58,-0.90) (-8.87, 0.00)( 2.21, 0.21) (-1.84, 0.03) (-4.63, 0.00)
 ( 3.91,-1.50) (-1.78,-1.18) ( 0.11,-0.11) (-1.84, 0.00) :End of matrix A
```
#### 10.3 Program Results

F07PWF Example Program Results

Inverse

1 2 3 4 1 ( 0.0826, 0.0000) 2 (-0.0335, 0.0440) (-0.1408, 0.0000) 3 ( 0.0603,-0.0105) ( 0.0422,-0.0222) (-0.2007, 0.0000) 4 ( 0.2391,-0.0926) ( 0.0304, 0.0203) ( 0.0982,-0.0635) ( 0.0073,-0.0000)